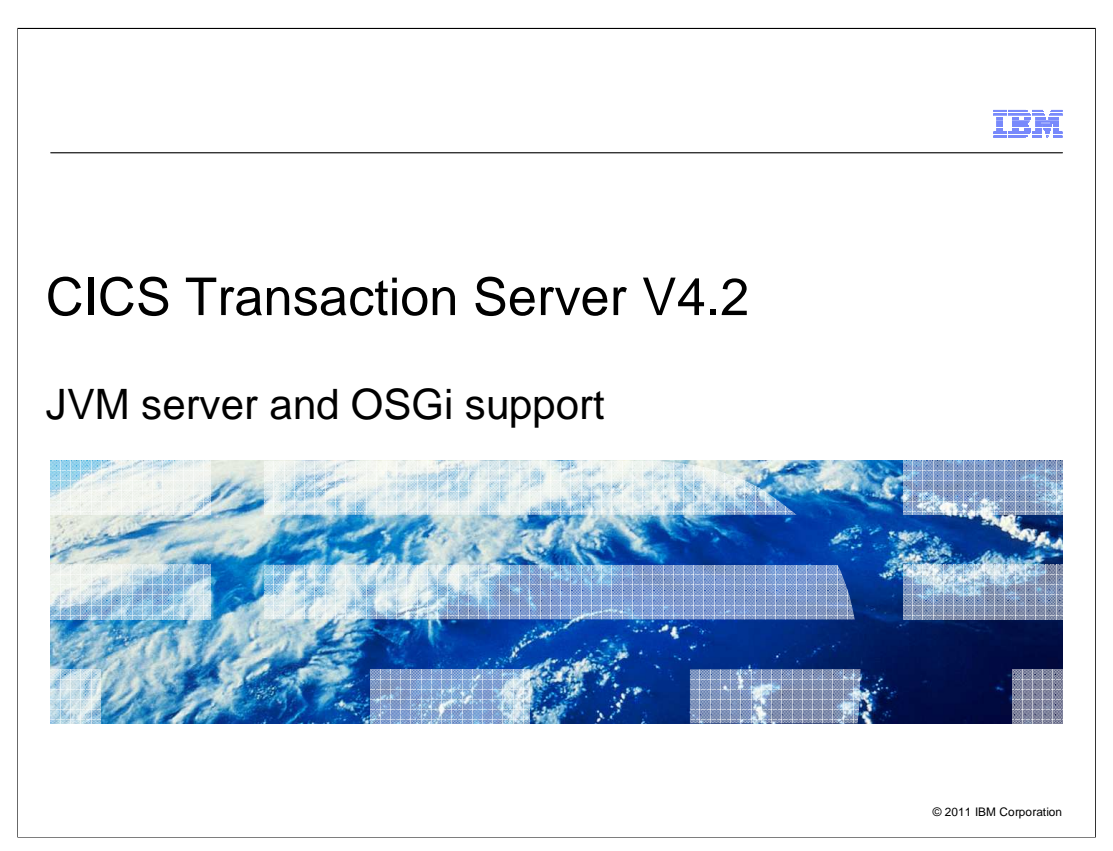

CICS Transaction Server Version 4.2 has significantly enhanced its Java support to provide a scalable environment that lifts some of the restrictions of running Java applications in CICS regions.

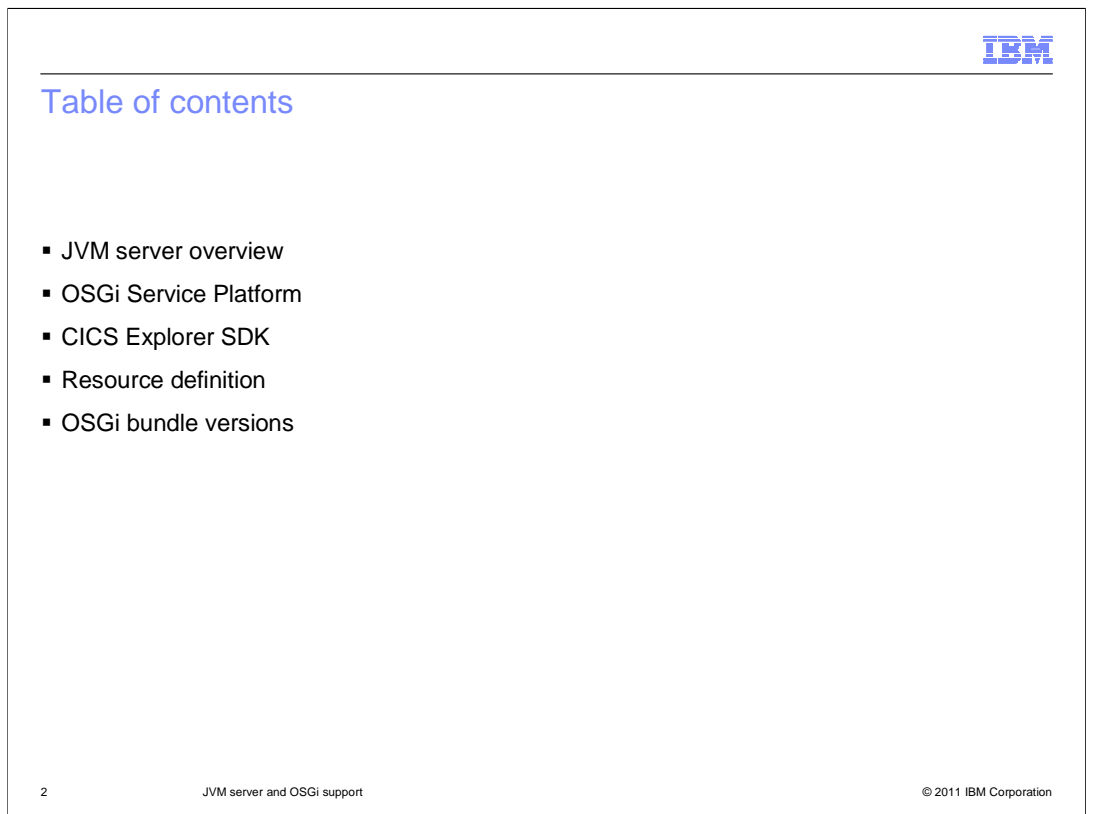

This module provides an overview of the JVM server, the OSGi Service Platform, and how to develop and deploy Java applications to a JVM server.

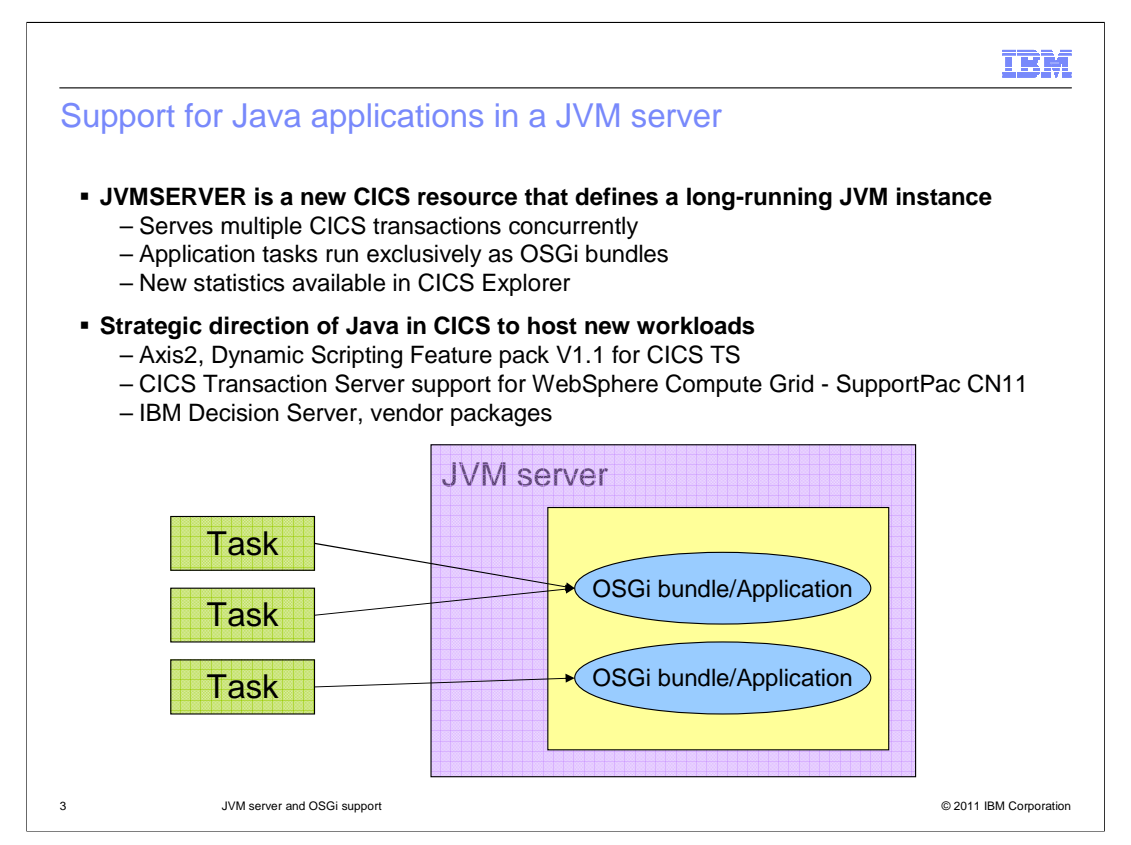

The JVM server is a runtime environment for running multiple CICS transactions concurrently in the same JVM. It is represented by the JVMSERVER resource. Applications can run in the same JVM server if they are threadsafe and packaged as OSGi bundles. The JVM server contains an OSGi framework to run the OSGi bundles. CICS produces statistics that you can view in CICS Explorer to manage and tune the environment for optimal performance.

The JVM server is the strategic direction for running Java in CICS, including new workloads such as Axis2 for web services and the Dynamic Scripting Feature Pack. The JVM server is also used for the WebSphere Compute Grid supportpac and can be extended to include IBM Decision Server and other external packages.

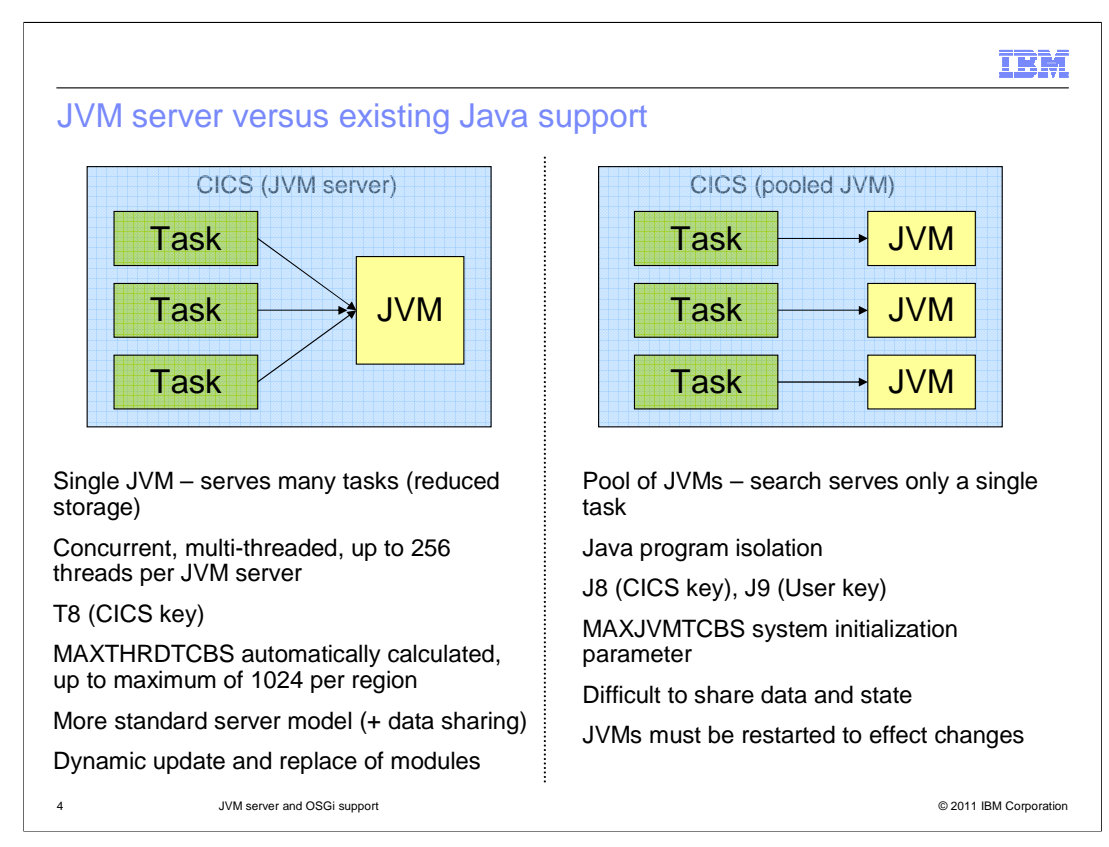

The JVM server provides many advantages over the existing pooled JVM support. You can use a single JVM to run many tasks, reducing the required storage, as opposed to running many JVMs where each one serves only a single task.

The JVM server provides concurrent, multithreaded support. You can have a maximum of 256 threads in each JVM server. Other differences include the TCBs that are used to run the work and the system initialization parameters that are required. One of the main advantages is that the JVM server is more like a standard server model that can perform data sharing, whereas in a pooled JVM it is difficult to share data and state. Another advantage is that you do not need to restart the JVM server to update and replace application modules. In a pooled environment, you have to restart the JVMs to pick up application changes.

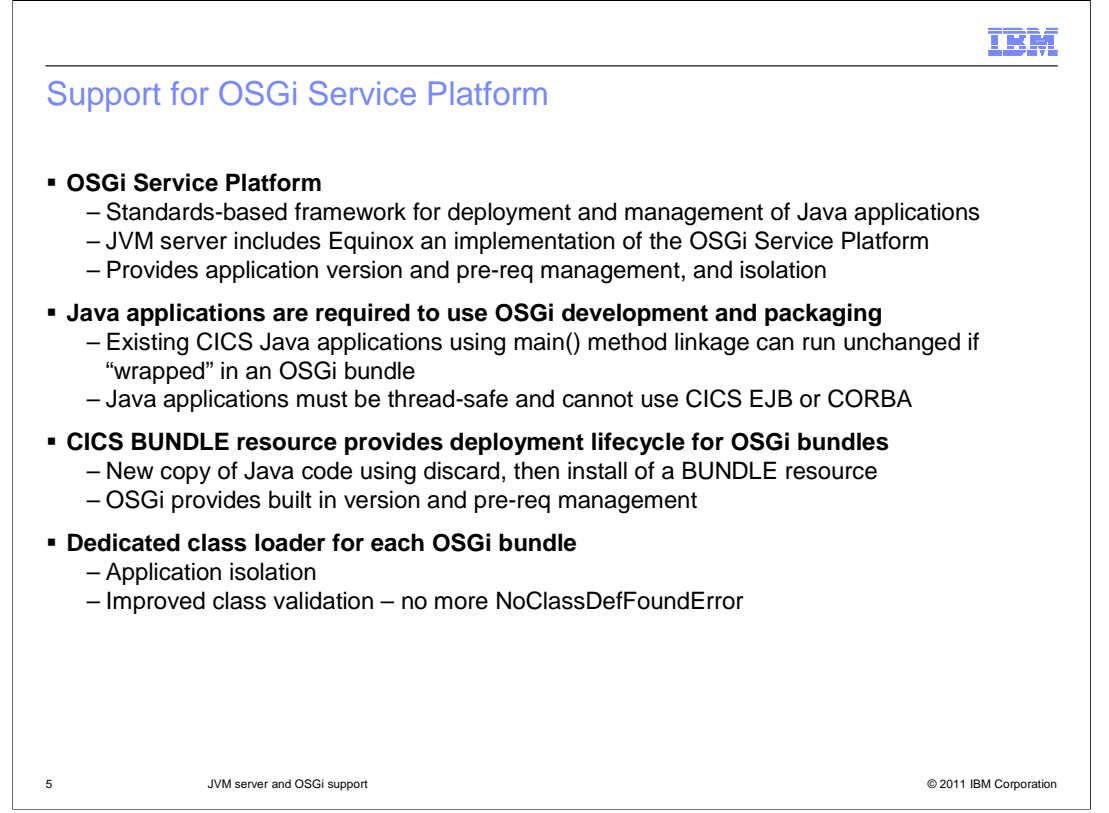

The OSGi Service Platform provides a standard framework for packaging, deploying, and managing Java applications. The JVM server includes the Equinox implementation of the OSGi Service Platform. OSGi provides advanced application version handling, dependency management, and isolation. To run a Java application in a JVM server, you must use OSGi development and packaging. However, you do not need to make changes to existing applications if they are threadsafe. You can wrap the existing application in an OSGi bundle. You cannot use Enterprise Javabeans or CORBA in a JVM server.

The CICS BUNDLE resource provides lifecycle management of the OSGi bundles, so you can install, disable, and discard a collection of related OSGi bundles together. The OSGi framework resolves dependencies based on the information in the OSGi bundle. Each OSGi bundle also has a dedicated class loader to ensure application isolation and improve class validation.

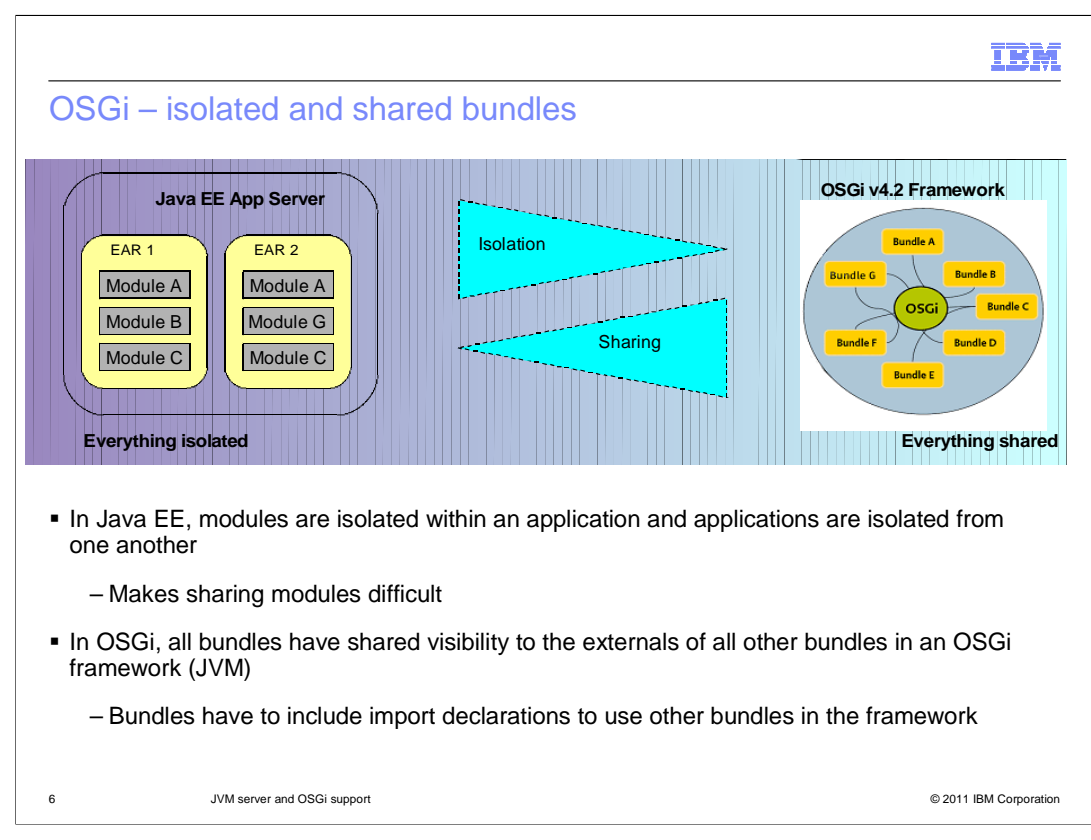

Unlike Java EE applications, OSGi based Java applications allow an extensive and flexible reuse of Java components. Any Java class loaded in an OSGi bundle can be shared to any other bundle residing in the same OSGi framework. In fact, while Java EE ensures isolation between EAR applications loading their classes on isolated class loaders, in the OSGi architecture bundle class loaders can share their classes. The application developer has to explicitly add import statements to use packages from other bundles at run time.

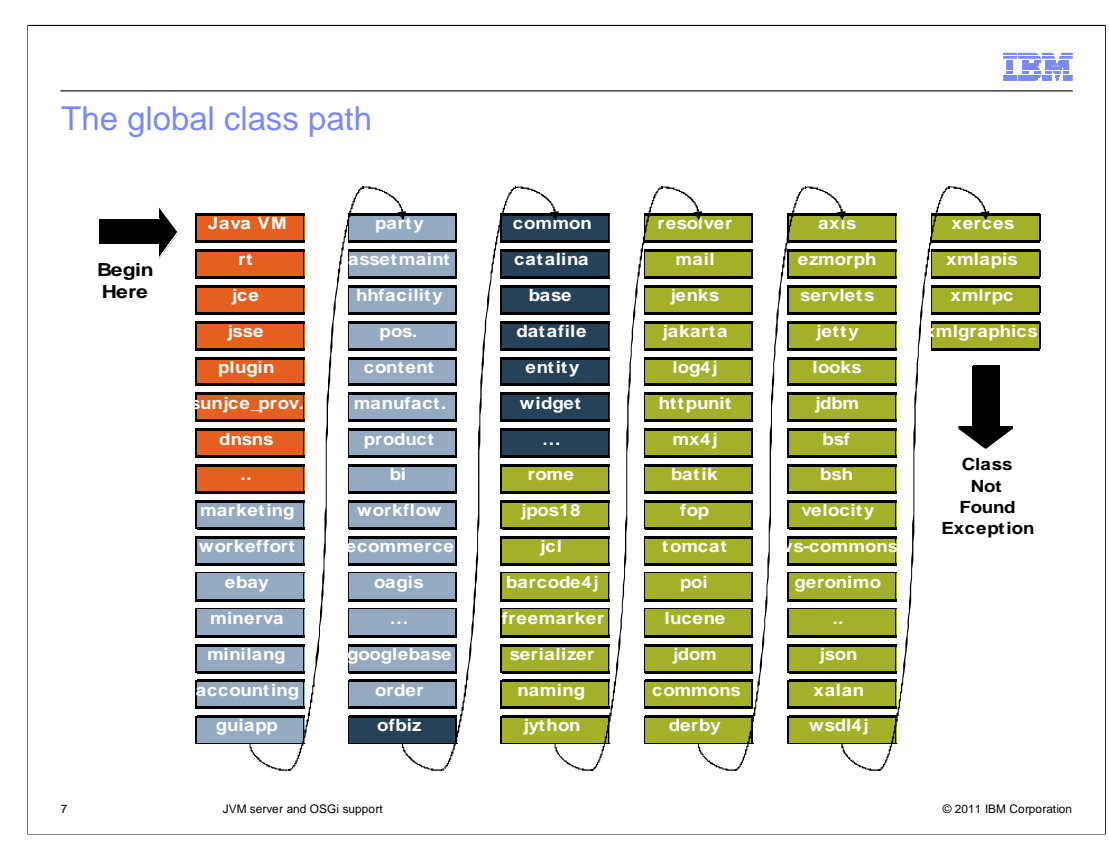

Java applications that use a class path have three main limitations. Firstly, class loading is expensive because the class loaders architecture is hierarchical and the algorithm to find and load the class is a delegation to the parent class loader. Therefore, classes in the class path that are loaded by the System Class Loader at the bottom of the class loaders hierarchy, are first searched in the Extension Class Loader, then in the Bootstrap Class Loader and then finally in the System Class Loader. Only one version of the same class can be loaded and the order in the class path determines which class is loaded in case of multiple class implementations. Unresolved dependencies between classes are discovered at run time, compromising the application. OSGi solves those limitations. OSGi bundle class loaders are not organized hierarchically and the application immediately determines which bundle class loader to delegate to load the class. Multiple versions of the same class can be shared and referenced and dependencies are both checked and resolved when the bundle is installed.

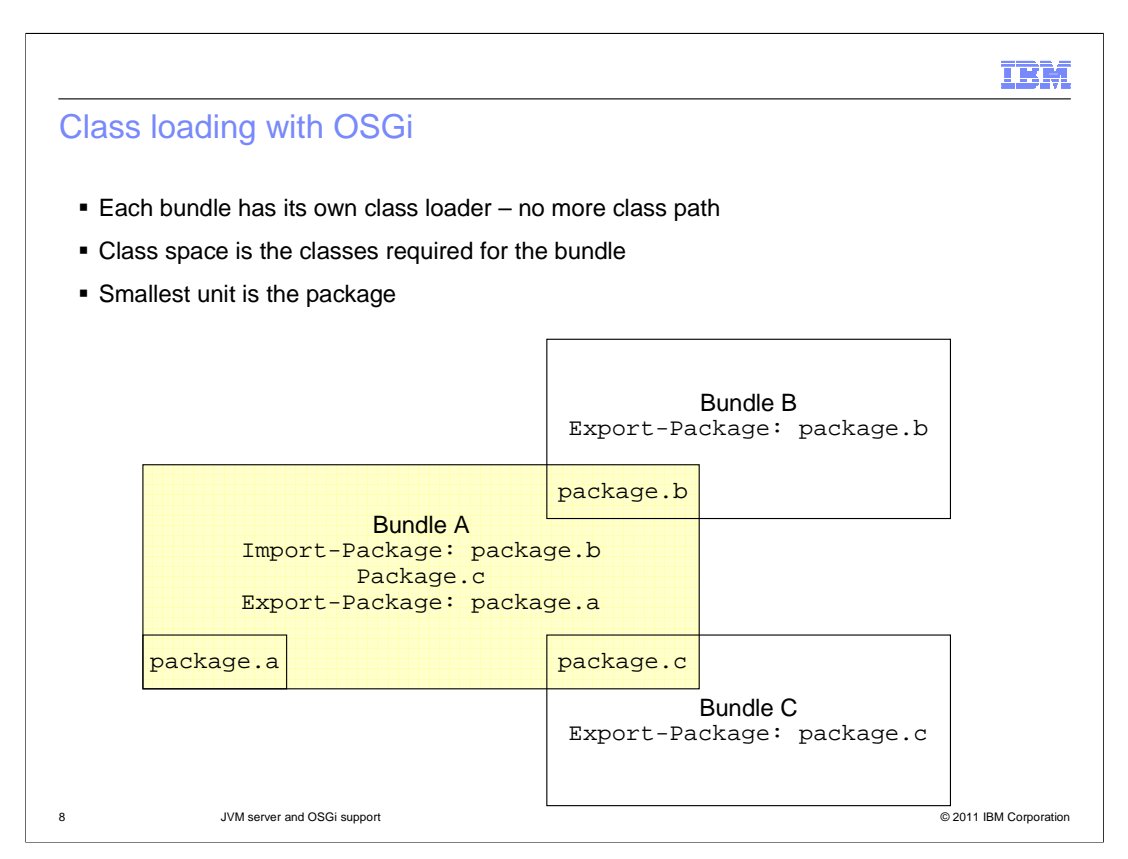

OSGi bundles use the export package directive in the manifest file to share classes with other bundles and the import package directive to select shared classes from other bundle packages. Export package and import package directives allow application developers to specify a version, or more often a range of versions. Using a range provides more flexibility because the application can export multiple versions of the same class and select which class version is used.

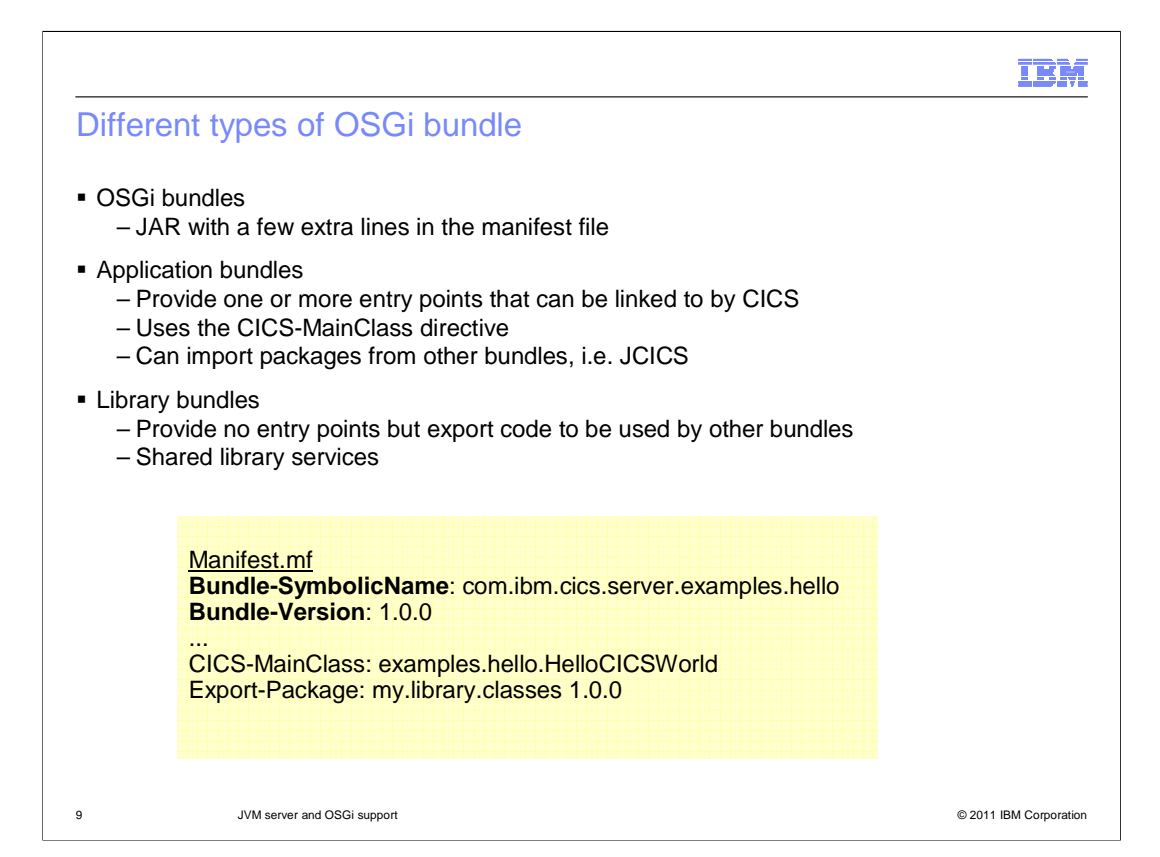

An OSGi bundle is a Java archive file with some additional information in the manifest file. There are two types of OSGi bundles in CICS, application bundles and library bundles. Application bundles are characterized by having the CICS-MainClass directive in the manifest file. The CICS-MainClass directive specifies the list of classes in the bundle whose method "main" can be linked to by CICS using a PROGRAM resource. The references in the CICS-MainClass are registered as OSGi services in the service registry of the OSGi framework. This allows CICS to find the OSGi bundle that contains the class when the application is called at run time. Library bundles do not have classes that can be defined in a PROGRAM resource and made available outside the OSGi framework. Instead a library bundle contains code that is shared by other bundles.

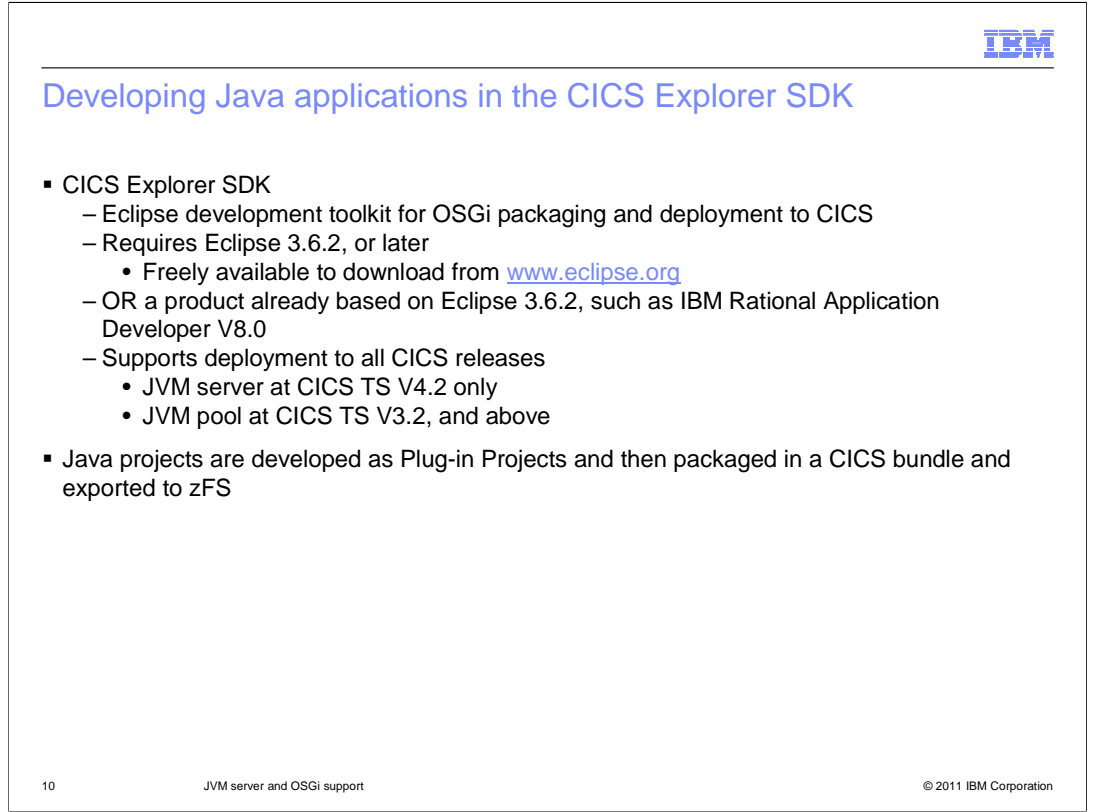

To help with developing and deploying OSGi bundles into CICS, the CICS Explorer SDK has been enhanced to provide this support. The CICS Explorer SDK provides application development capabilities and includes support for developing Java applications using the JCICS API and deploying into CICS. You must have an Eclipse Integrated Development Environment at Version 3.6.2 or later. The IDE is freely available from the Eclipse website. Alternatively, you can use a product that is based on Eclipse 3.6.2, such as IBM Rational Application Developer Version 8. The CICS Explorer SDK supports all releases of CICS, so you can develop Java applications for any release. You develop Java projects as plugin projects in the tool and the package the application in a CICS bundle and export to zFS.

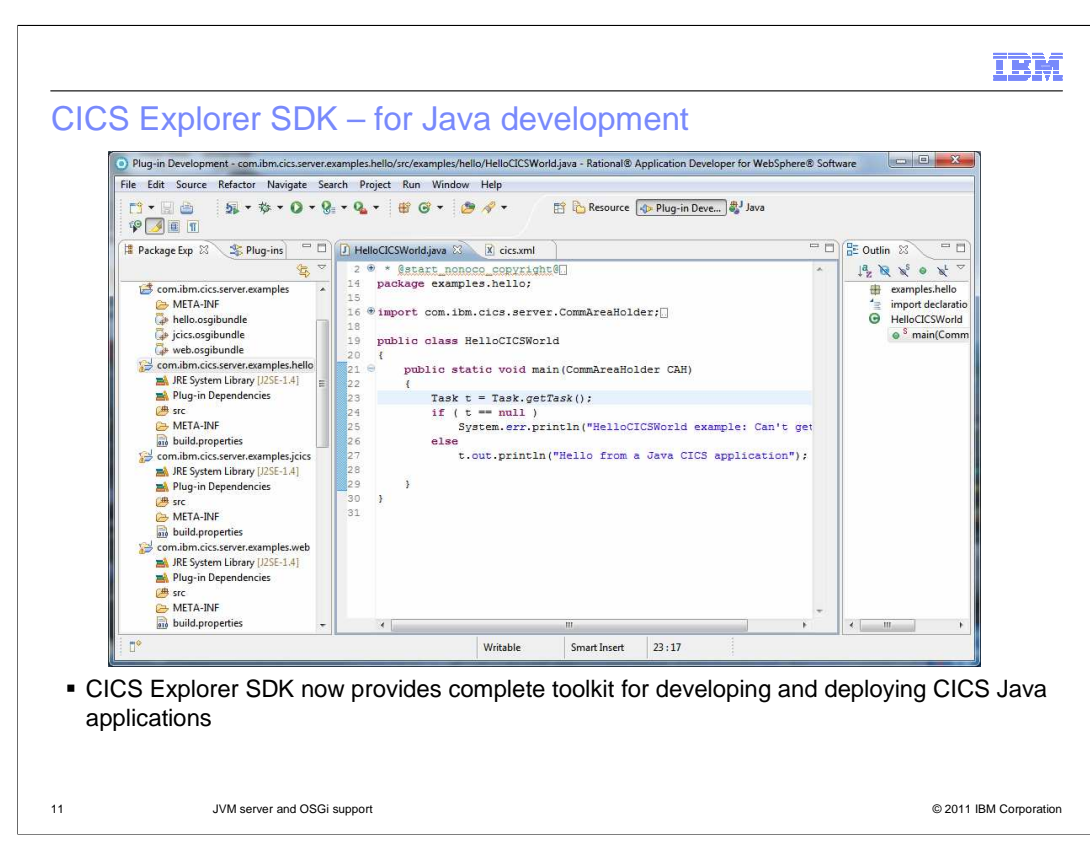

This screen capture shows the CICS Explorer SDK installed in Rational Application Developer with a plug-in project that uses one of the CICS Java samples.

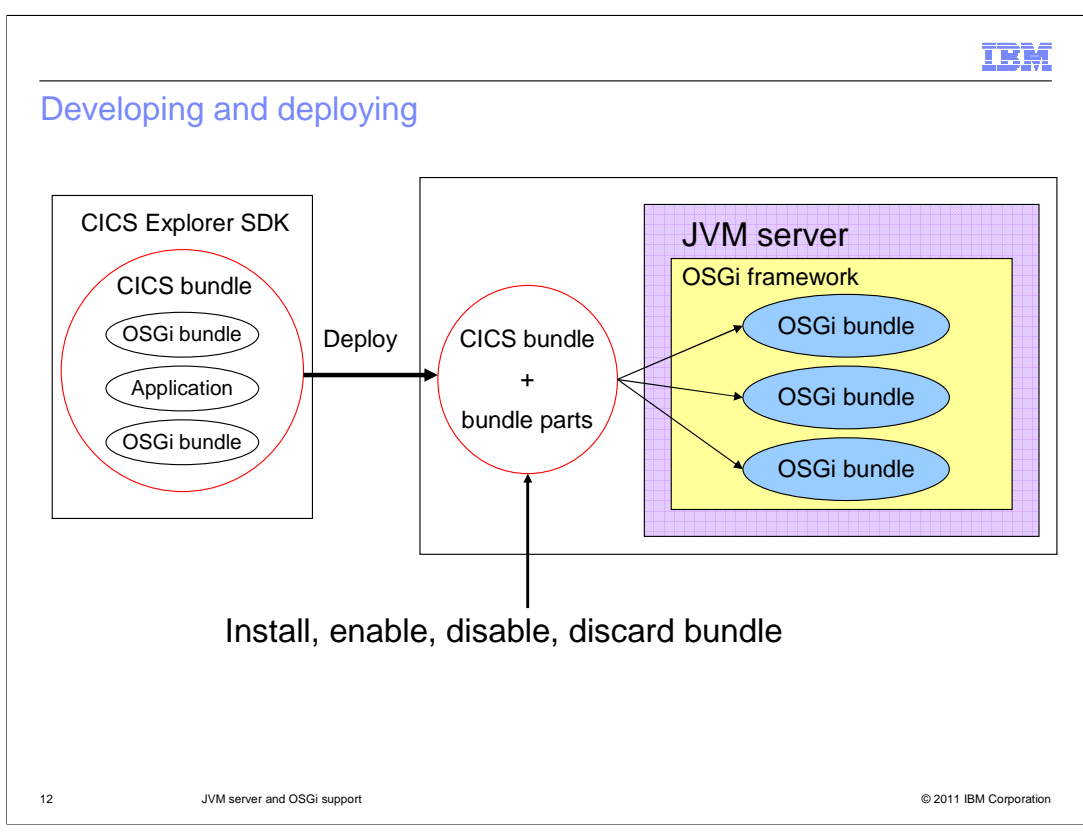

In the CICS Explorer SDK you can create one or many OSGi bundles for an application. Use the CICS Bundle project wizard to create a CICS bundle to deploy the application to CICS. You can install, enable, disable, and discard the CICS BUNDLE resource to manage the lifecycle of the application. The OSGi framework handles the dependencies between the OSGi bundles in the framework.

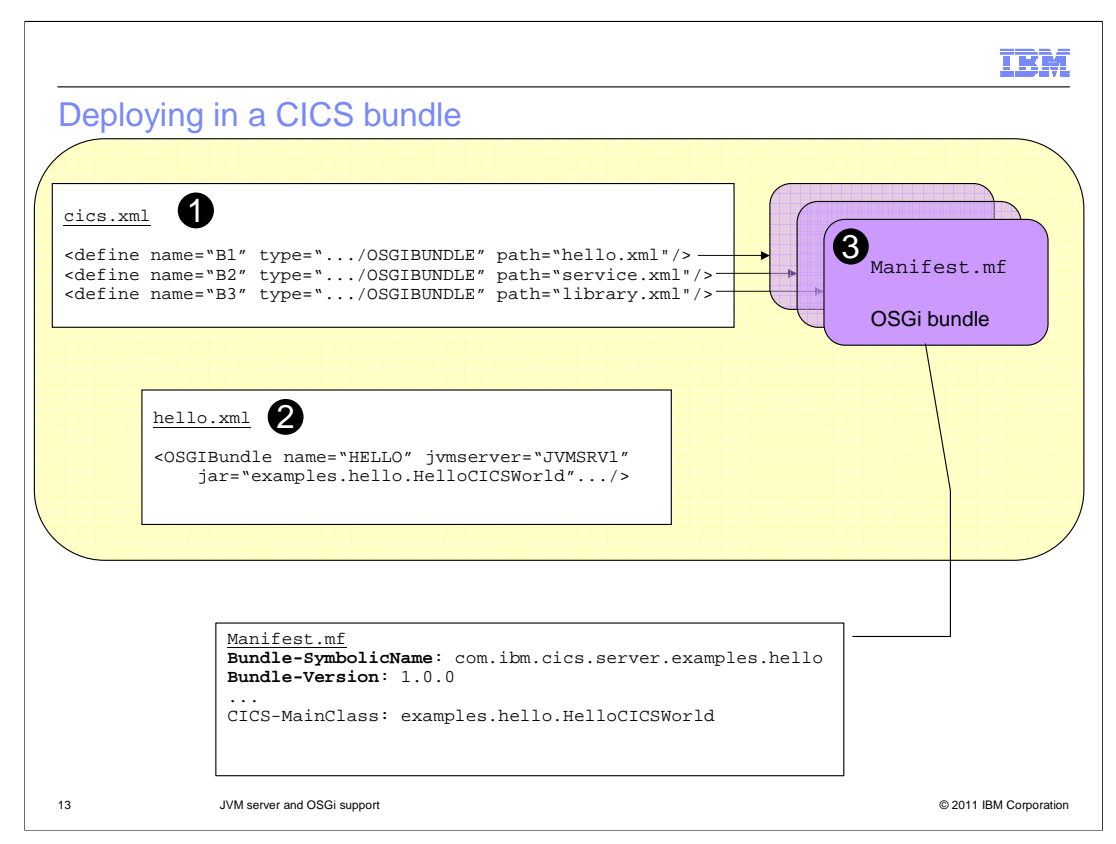

The OSGi implementation in CICS consists of several artifacts that define the metadata of the main resources. The CICS manifest file contains a define XML element of type OSGIBUNDLE for each OSGi bundle that is included in the CICS bundle. The OSGIBUNDLE resource specifies the XML file containing the OSGi bundle specification. The XML file contains the name of the OSGi bundle JAR file and the JVM server where the bundle is going to be deployed.

The OSGi bundle manifest file, included in the jar file, contains information about the bundle and the CICS directive CICS-MainClass, including the list of class to be registered as CICS services.

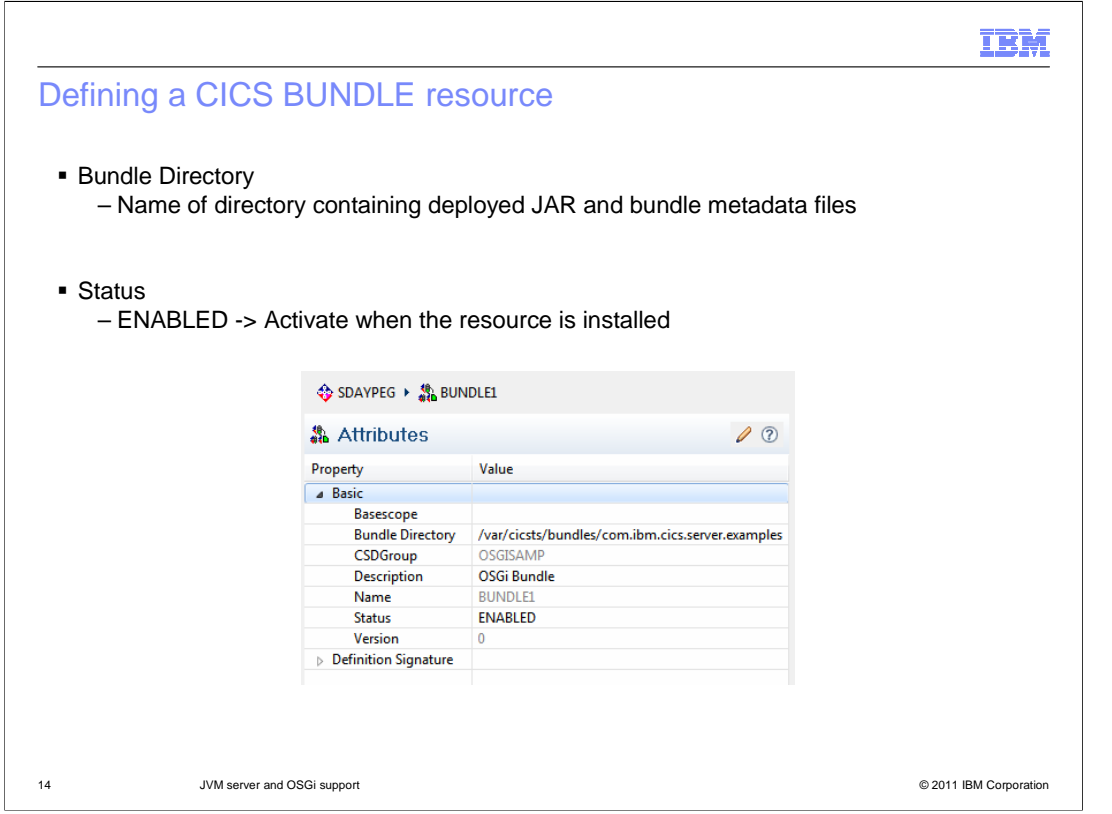

Create a BUNDLE resource definition specifying the directory of the deployed bundle. The Status attribute defines that CICS will install the resource in an enabled state and try to dynamically create all the required OSGi bundles and services in the designated JVM server.

## IBM Bundle resource states BUNDLE BUNDLEPART OSGIBUNDLE OSGISERVICE DISABLING | DISABLING | STOPPING | N/A DISABLED DISABLED INSTALLED | N/A RESOLVED UNINSTALLED UNUSABLE  $\vert N/A \vert N/A$ ENABLING ENABLING N/A N/A N/A ENABLED ENABLED STARTING N/A ACTIVE ACTIVE INACTIVE 15 JVM server and OSGi support © 2011 IBM Corporation

This table summarizes the states for the BUNDLE resource, its bundle parts, and the associated OSGi bundles and services. When you install the BUNDLE resource, CICS dynamically creates resources for OSGi bundles and services from the bundle part information. If you disable a BUNDLE resource, the bundle parts move into the disabling state and CICS stops the OSGi bundles. When this process finishes, the bundle part is disabled and the OSGi bundles are in the resolved state. The resolved state means that all Java classes that the bundle needs are available and the bundle is ready to be started or has stopped. If you install the BUNDLE resource in a disabled state, CICS installs the OSGi bundles in the JVM server and the OSGi bundles are put in the installed state. If the bundle part is in the unusable state, a problem occurred and CICS was unable to create the OSGi bundle. If you install the BUNDLE resource in an enabled state, CICS installs and starts the OSGi bundles in the framework. If an OSGi bundle is in the starting state, the bundle is being started, the BundleActivator.start method is called but the method has not yet returned. When the bundle has a lazy activation policy, the bundle remains in the starting state until the bundle is activated. When the OSGi bundle is active, the bundle has been successfully activated and is running; its bundle activator start method has been called and returned. If the OSGi service is active, it can be called from CICS. If it is inactive, it means that an OSGi service of the same name is already running in the OSGi framework. It will become active when the other OSGi service is deregistered in the framework.

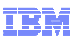

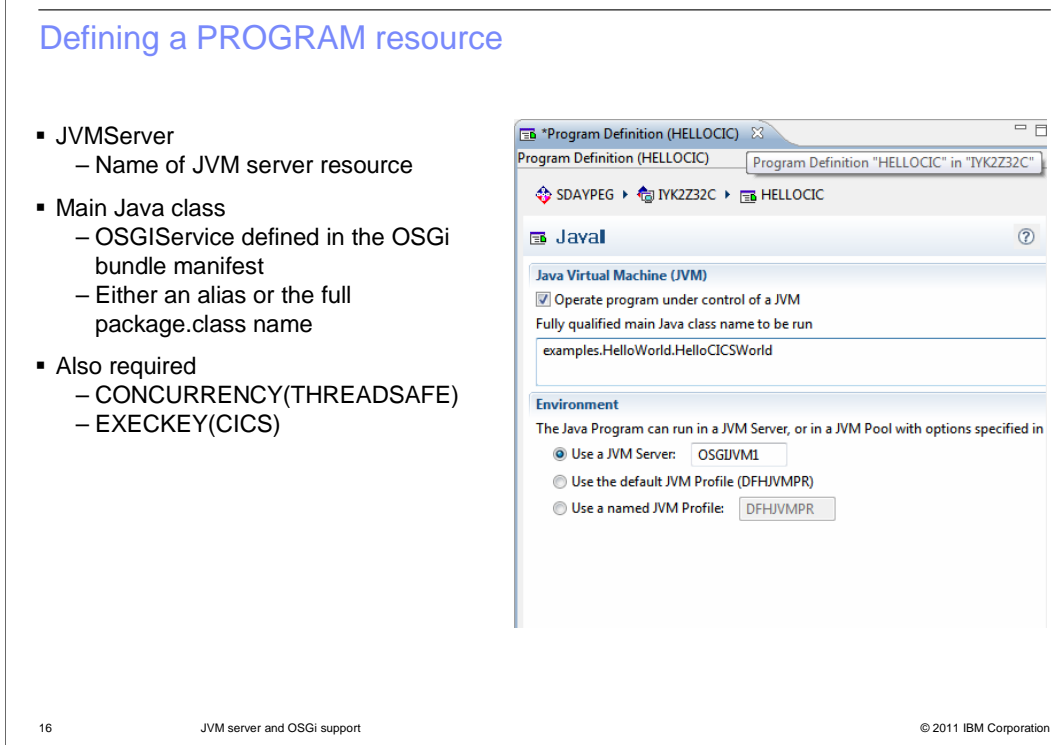

Define a PROGRAM resource for the Java application, specifying the JVM server in which the OSGi bundle is installed. Add the class that was specified in the CICS-MainClass directive. You must also specify that the program is threadsafe and runs in CICS key.

## **IBM**

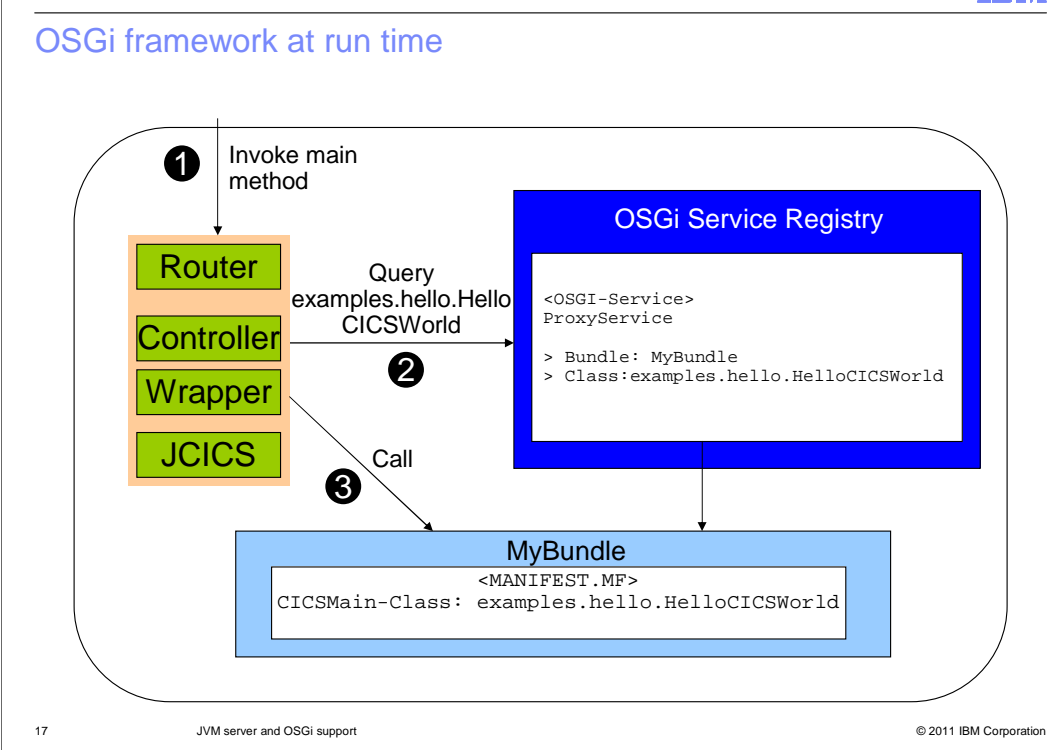

This diagram shows the architecture of the OSGi framework in the JVM server and the flow when calling a Java program. The router is the component that sits between CICS and Java. It initializes the OSGi framework, stops it, installs system bundles, and routes any OSGi requests to the controller. The controller component handles OSGi bundles installed by CICS bundles. The wrapper component runs main methods of the Java class specified in the PROGRAM resource. When a Java program is linked to, the request goes through the router to the controller. The controller queries the service registry to find the OSGi service that is named as the class in the PROGRAM resource. The classes populating the service registry are those specified in the CICS-MainClass directive of the bundle manifest file and are added to the registry when the OSGi bundle is installed.

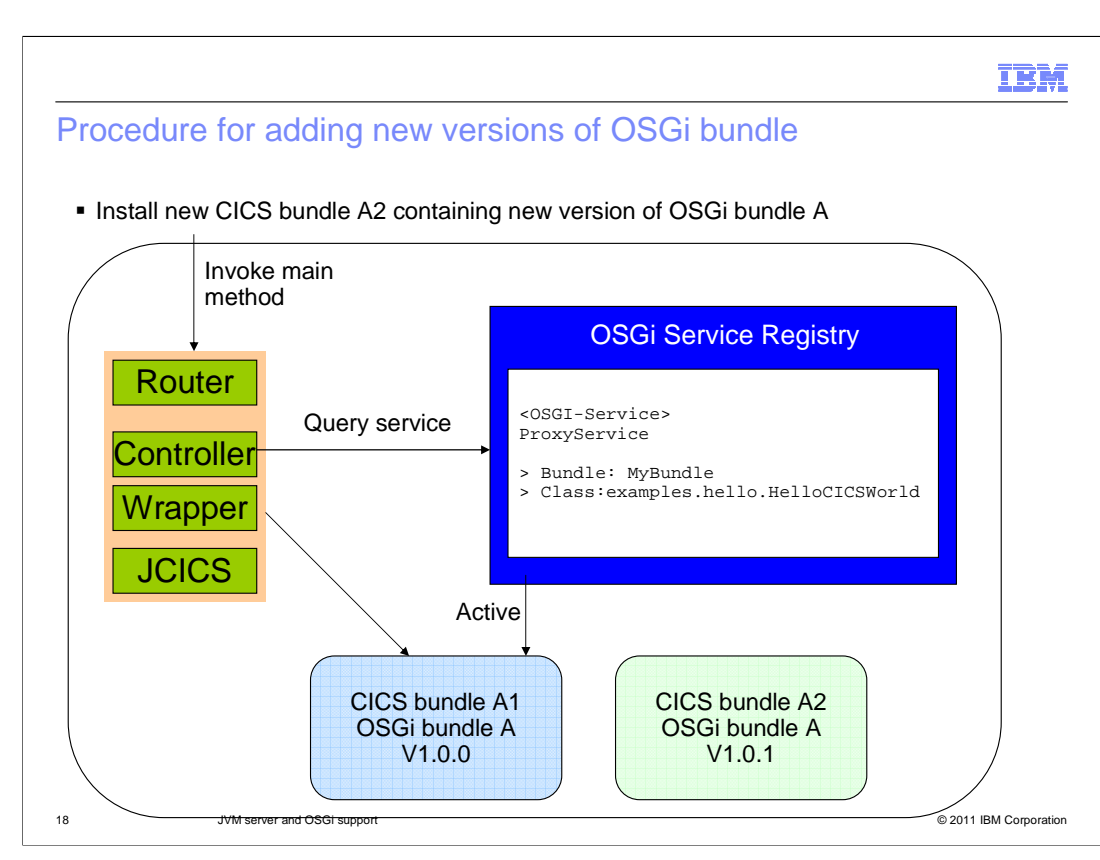

One of the advantages of OSGi is that you can deploy new versions of an OSGi bundle into the framework while the existing version is still running. In this example, Version 1.0.0 of an application is deployed in the OSGi framework by a CICS bundle resource called A1. To deploy updates to an application, update the version information in the OSGi bundle and deploy in a new CICS bundle called A2.

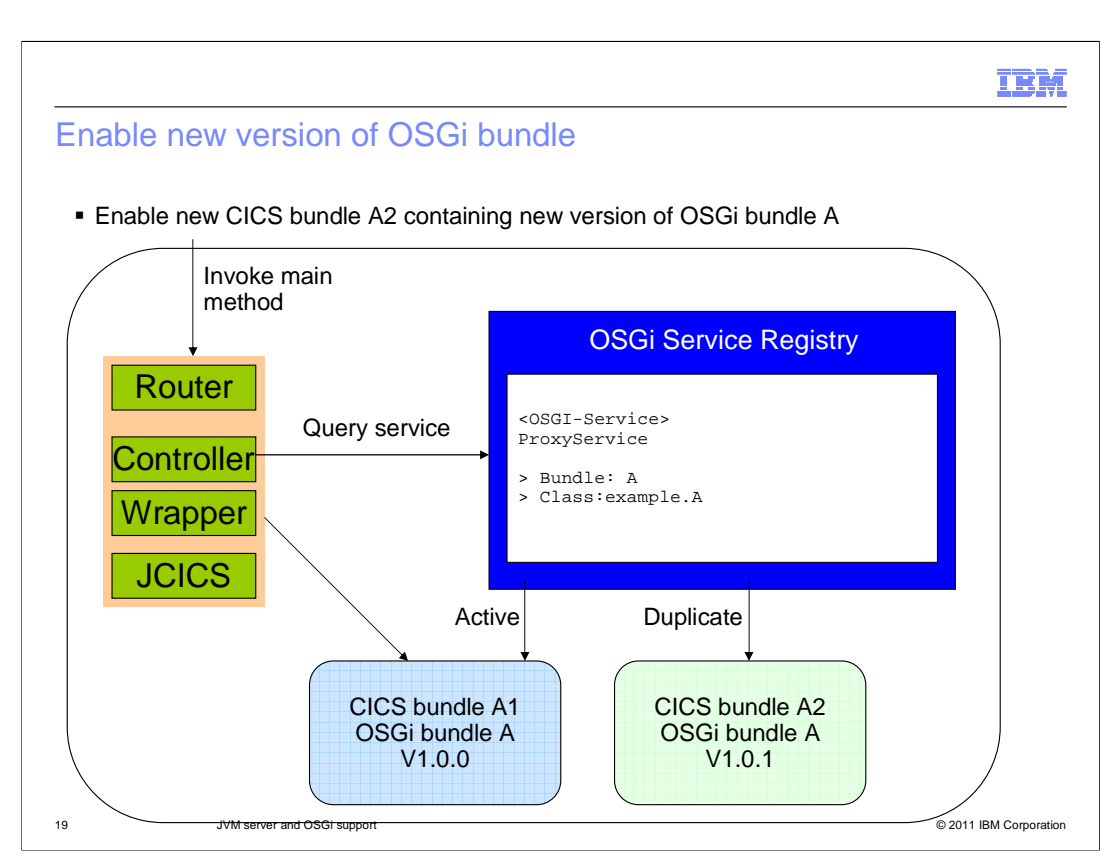

When you enable the BUNDLE resource called A2 the OSGi service bundle is installed in the resolved state. The OSGi service is inactive because it duplicates the A1 resource. CICS continues to use the original version of the OSGi bundle.

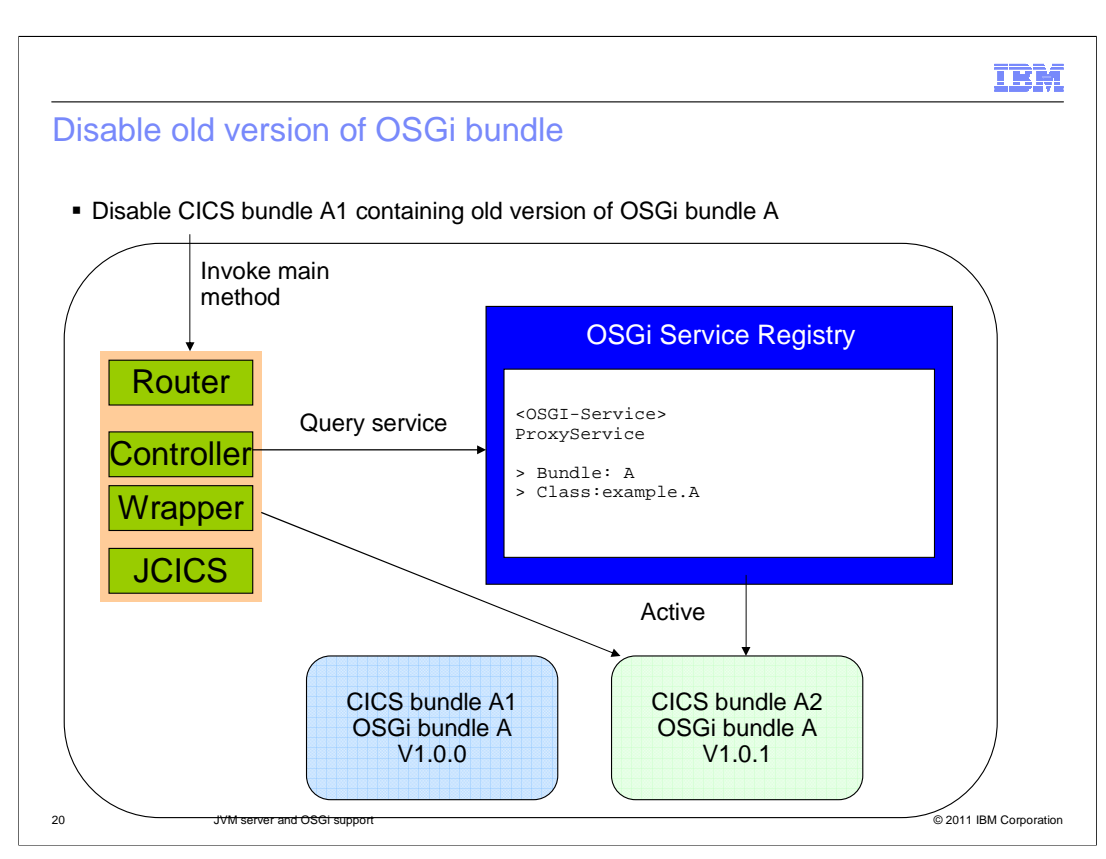

Disable the original version of the application. The OSGi service for V1.0.1 of the OSGi bundle becomes active. The new version of the application is used for all subsequent transactions. You can discard bundle A1 to completely remove it from the OSGi framework.

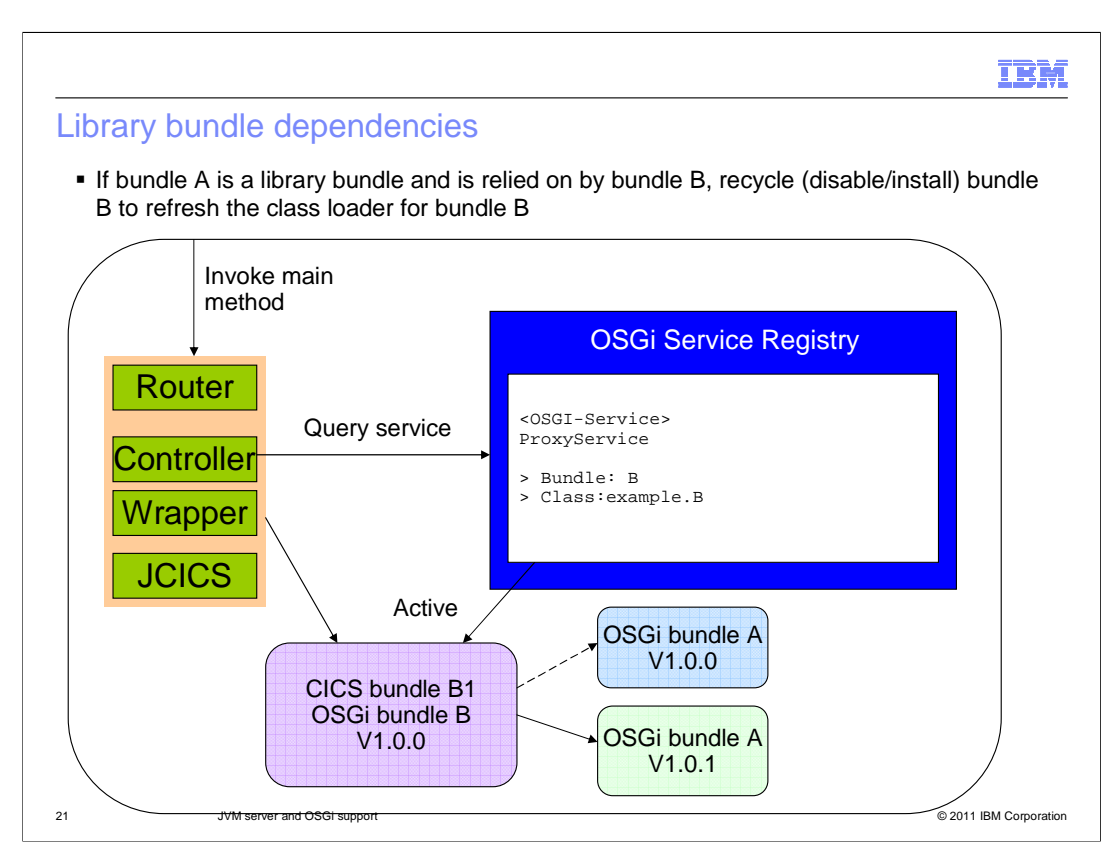

If bundle A is a library bundle and is imported by OSGi bundle B, you must recycle the bundle to refresh the class loader of bundle B. To do this, disable and enable the BUNDLE resource B1.

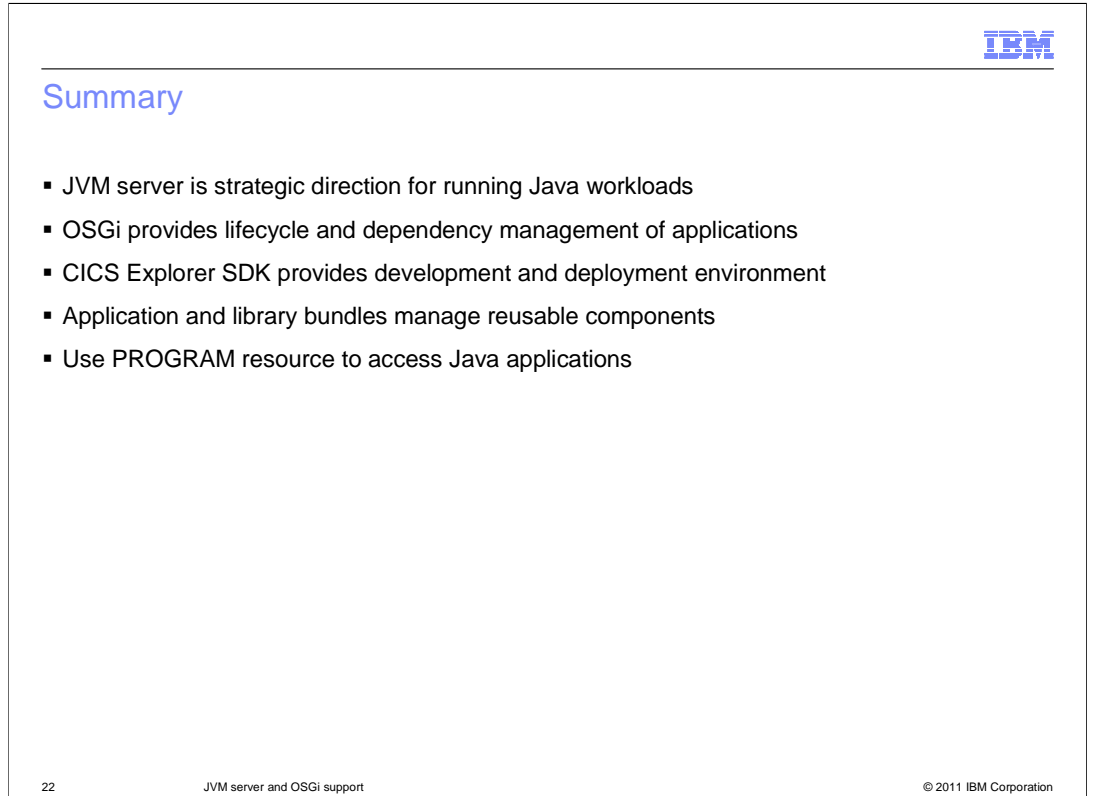

In summary, the JVM server is the strategic runtime environment for Java workloads in CICS. The OSGi packaging and framework provides lifecycle and dependency management for Java applications. No class path is required and you do not have to restart the JVM server to introduce new applications or updates to those applications. The CICS Explorer SDK provides the support to develop and deploy Java applications into any release of CICS. Separating application and library bundles means you can more easily reuse application components. Java applications can be accessed from outside the JVM server by using a PROGRAM resource.

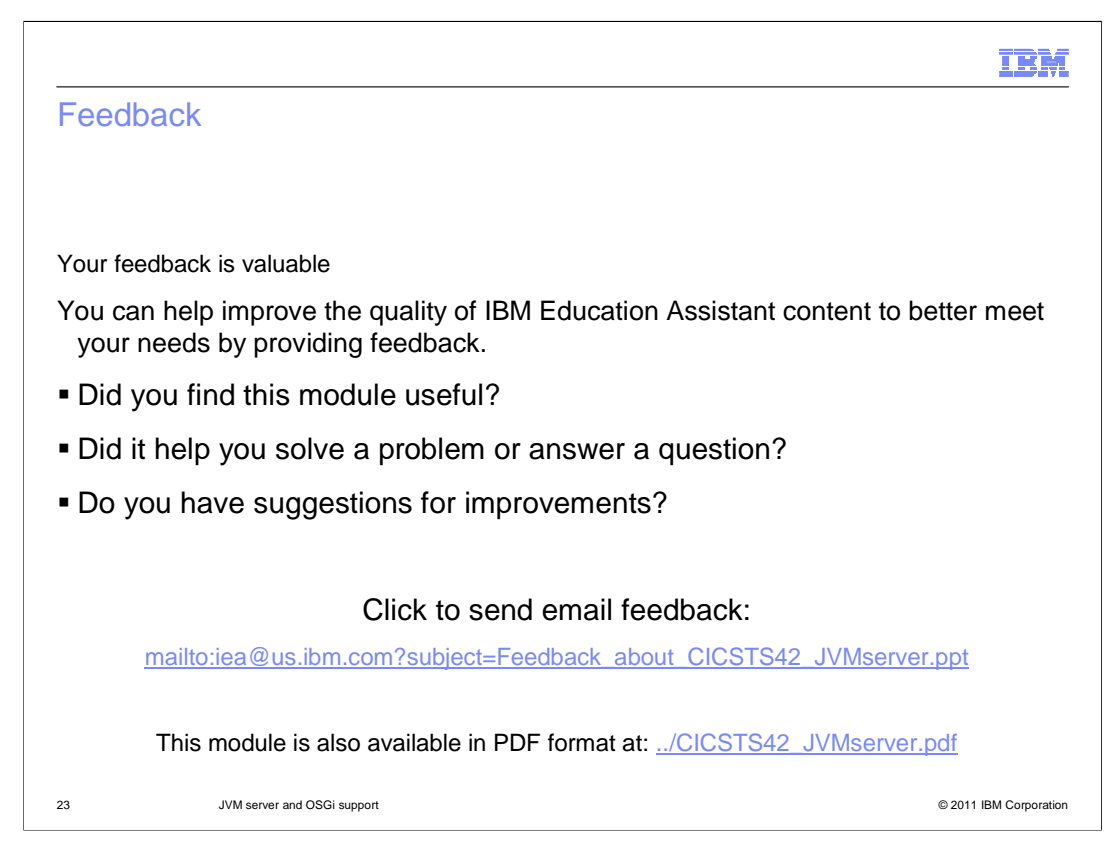

You can help improve the quality of IBM Education Assistant content by providing feedback.

## Trademarks, disclaimer, and copyright information

IBM, the IBM logo, ibm.com, CICS, CICS Explorer, Rational, and WebSphere are trademarks or registered trademarks of International Business<br>Machines Corp., registered in many jurisdictions worldwide. Other product and servi

THE INFORMATION CONTAINED IN THIS PRESENTATION IS PROVIDED FOR INFORMATIONAL PURPOSES ONLY. Other company, product, or service names may be trademarks or service marks of others.

THE INFORMATION CONTAINED IN THIS PRESENTATION IS PROVIDED FOR INFORMATIONAL PURPOSES ONLY. WHILE EFFORTS WERE<br>MADE TO VERIFY THE COMPLETENESS AND ACCURACY OF THE INFORMATION CONTAINED IN THIS PRESENTATION, IT IS PROVIDED<br> PRODUCT PLANS AND STRATEGY, WHICH ARE SUBJECT TO CHANGE BY IBM WITHOUT NOTICE. IBM SHALL NOT BE RESPONSIBLE FOR<br>ANY DAMAGES ARISING OUT OF THE USE OF, OR OTHERWISE RELATED TO, THIS PRESENTATION OR ANY OTHER DOCUMENTATION.<br>

© Copyright International Business Machines Corporation 2011. All rights reserved.

24 © 2011 IBM Corporation

IBM